#### Załącznik nr 2 do "Zapytania ofertowego

## **Opis Przedmiotu Zamówienia**

### **1. Komputer przenośny (laptop) o parametrach spełniających poniższe wymagania**

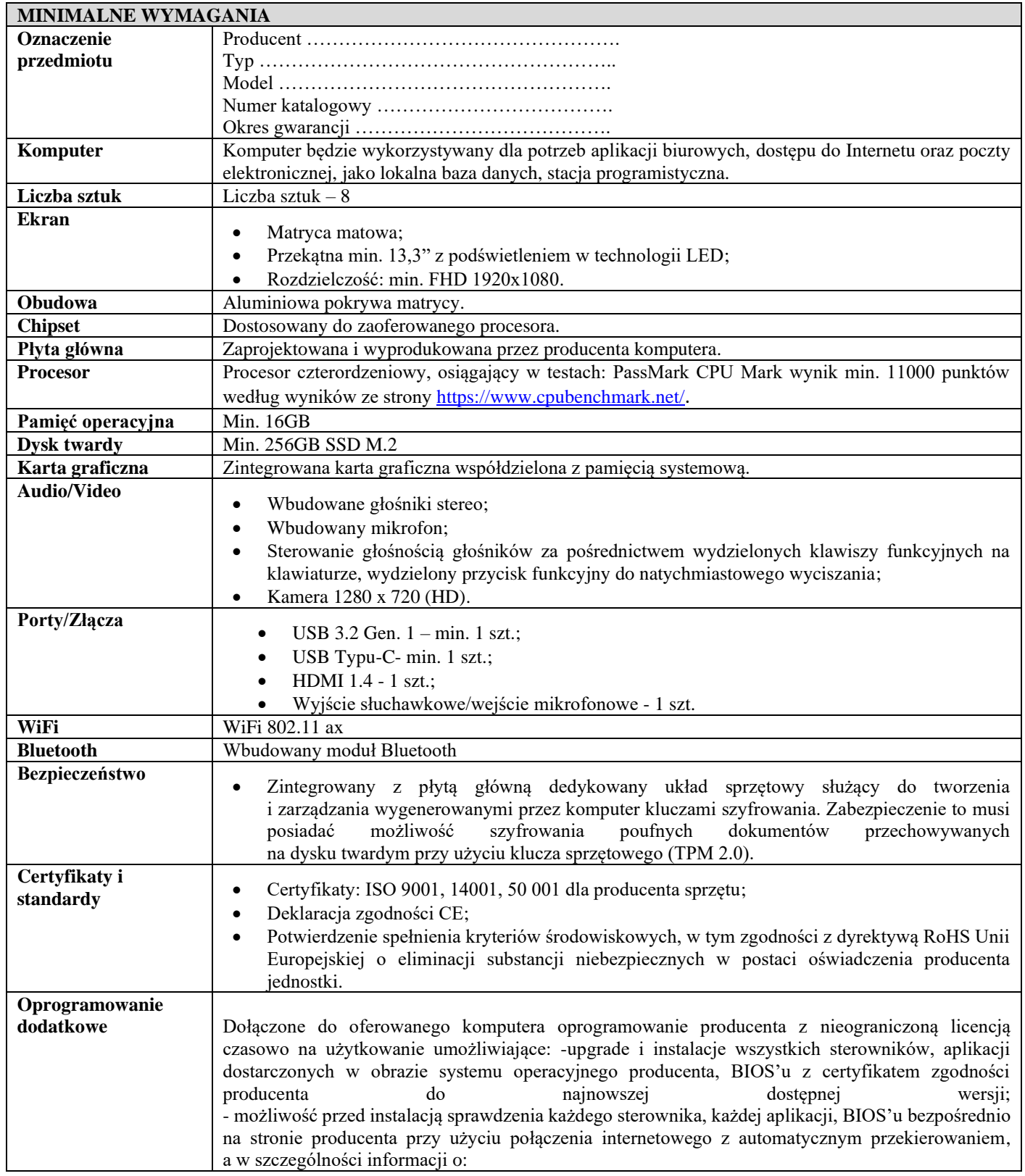

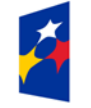

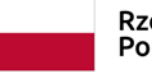

Rzeczpospolita Polska

Unia Europejska Europejski Fundusz Rozwoju Regionalnego

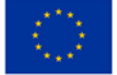

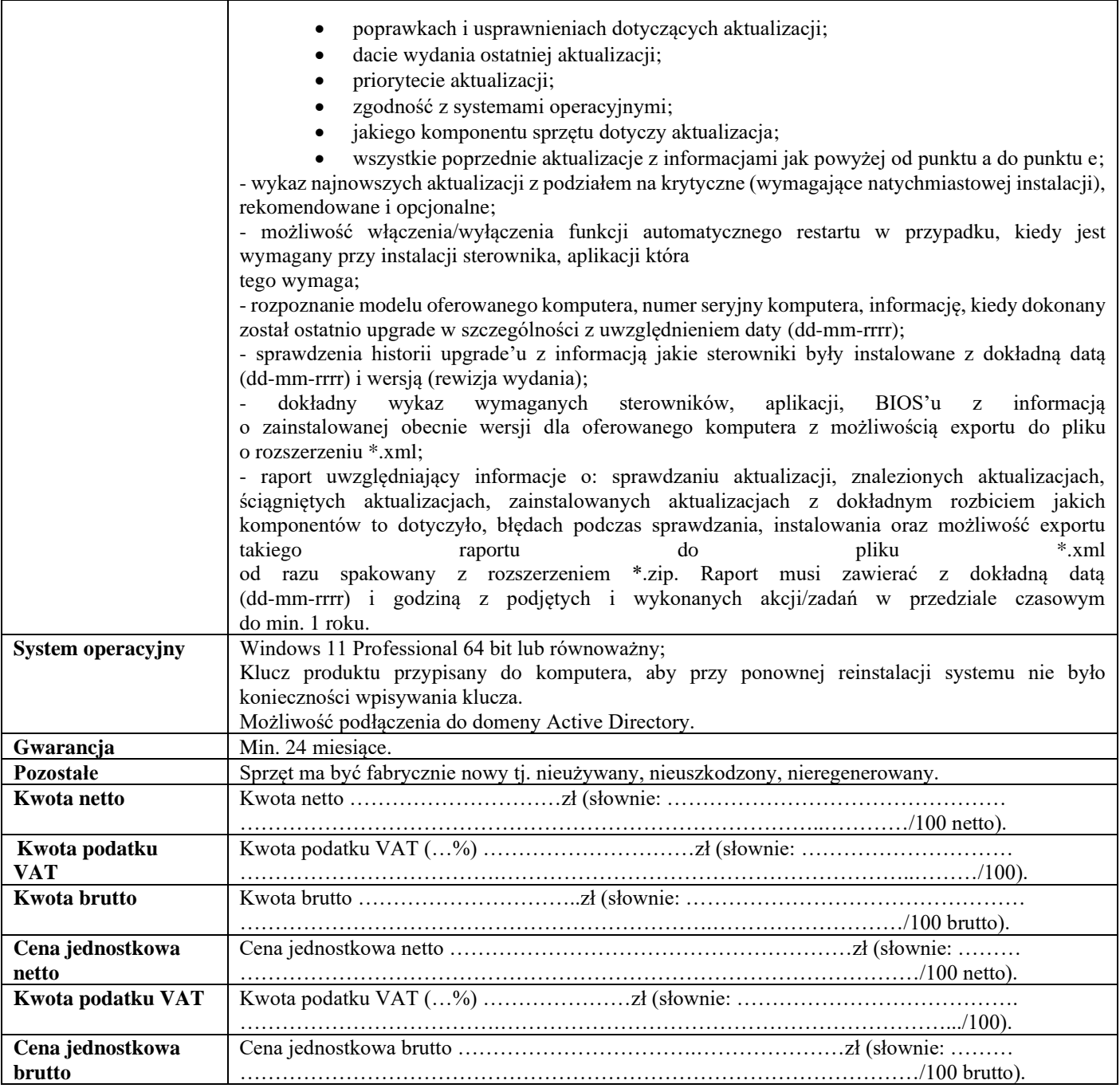

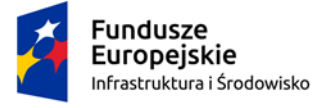

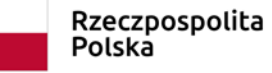

**Unia Europejska**<br>Europejski Fundusz<br>Rozwoju Regionalnego

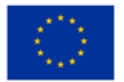

**2. Fabrycznie nowy monitor o parametrach spełniających poniższe wymagania**

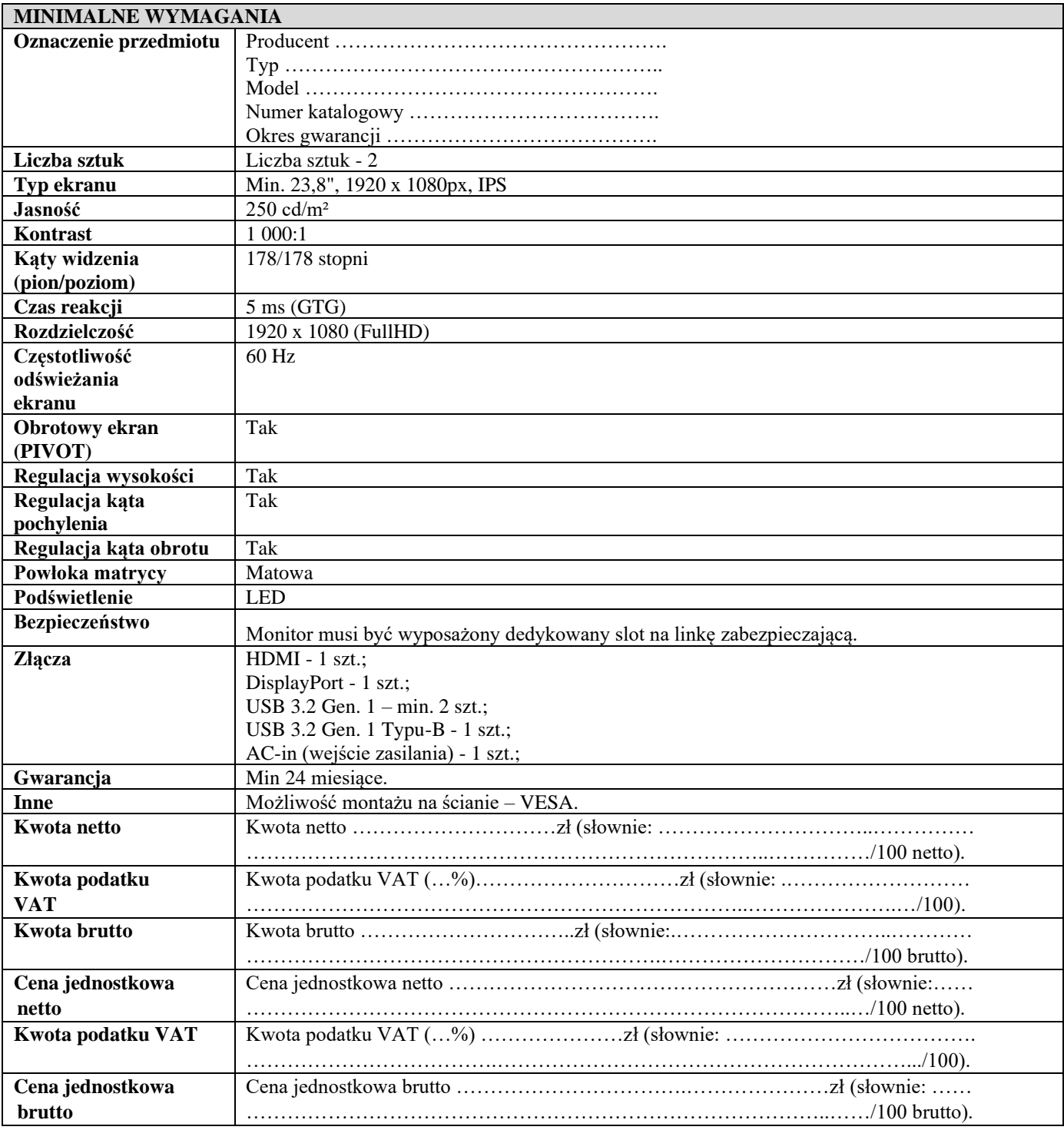

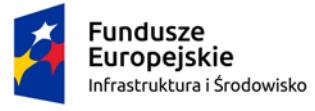

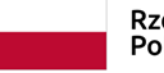

Rzeczpospolita<br>Polska

**Unia Europejska**<br>Europejski Fundusz Rozwoju Regionalnego

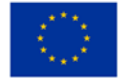

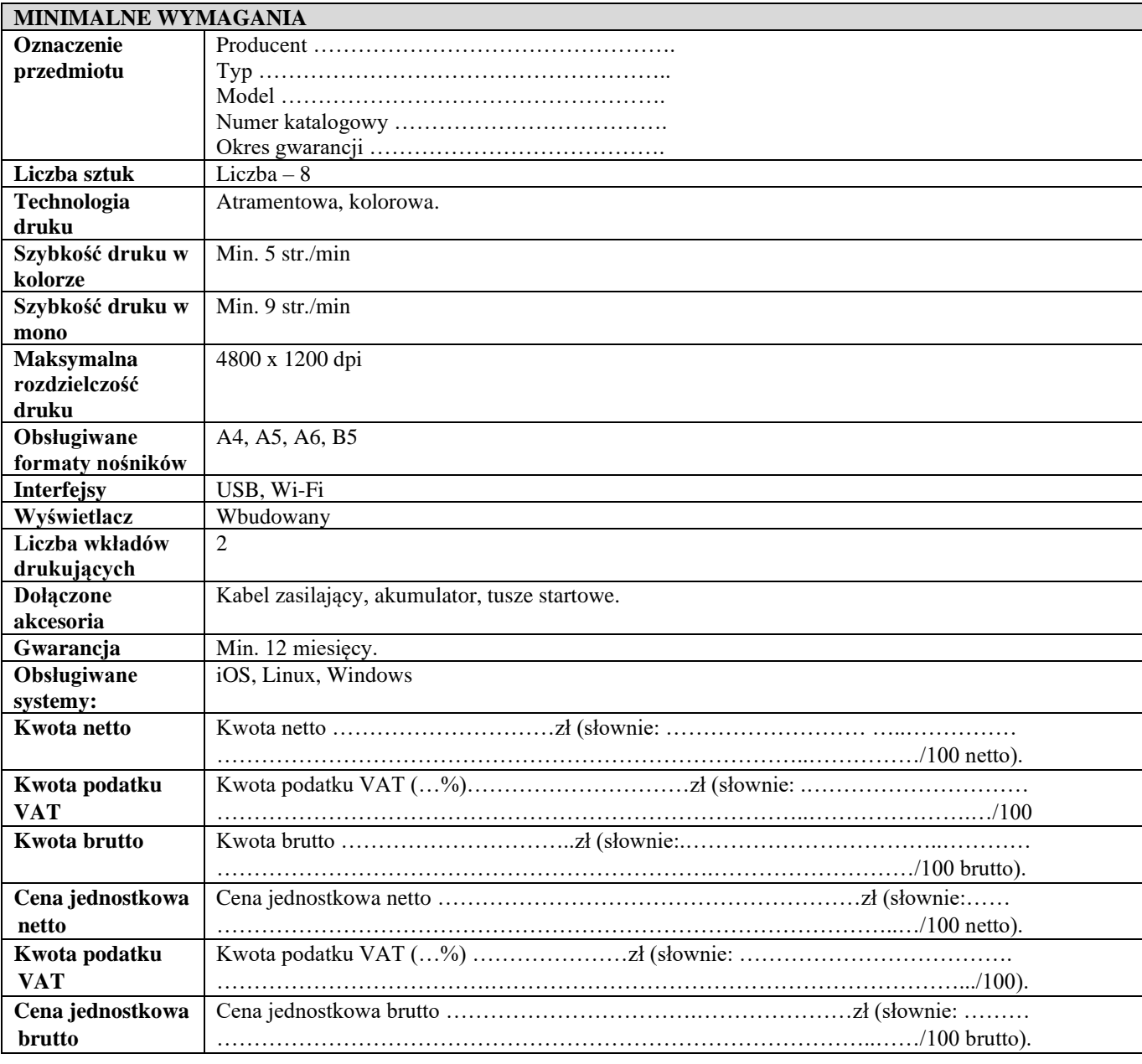

## **3. Fabrycznie nowa drukarka przenośna HP Office Jet 200 lub równoważna o parametrach spełniających poniższe wymagania**

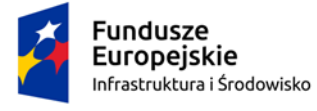

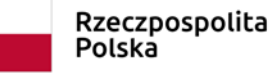

**Unia Europejska**<br>Europejski Fundusz Rozwoju Regionalnego

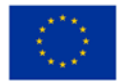

# **4. Fabrycznie nowa drukarka laserowa HP Jet Pro M203dn lub równoważna o parametrach spełniających poniższe wymagania**

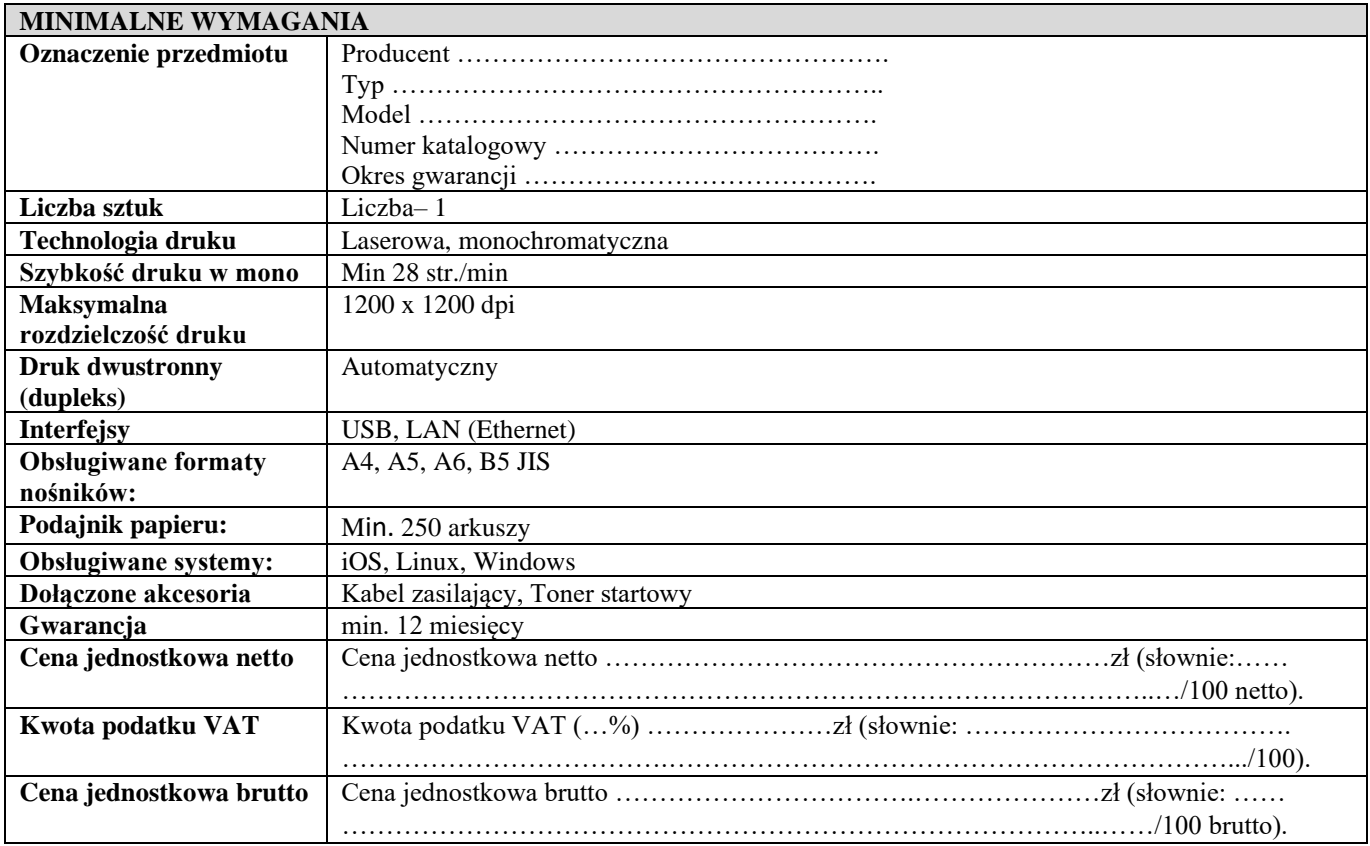

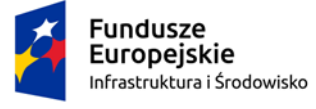

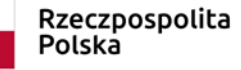

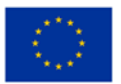